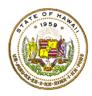

## HAWAII DEPARTMENT OF EDUCATION ESSA Hawaii Qualified Teacher

How to Access the Teacher Qualifications Report in eHR for HQ School Year 2018-2019

For instructions on accessing the eHR for HQ site, please refer to Document 1f of the ESSA HQT Handbook.

Within the School Reports tab, there are additional reports available in addition to the summary report for your school. The reports are as follows:

- Teacher Qualifications
  Non-Hawaii Qualified Teachers
  Displays HQ/NHQ teachers and HQT by subject
  Displays list of NHQ teachers
- Non-Hawan Quanned Teachers
- Professional Development Plans
- Assignments Preview
- Individual Progress Report

Displays list of NHQ teachers Displays approved professional development plans Displays assignments from SIS or eHQ (non-SIS PCS)

Displays a monitoring report for your NHQ teachers

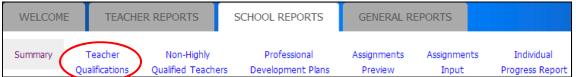

The "Teacher Qualifications" report is partially included in the summary page, and provides a school's overall HQ/NHQ percentage and counts/percentage by core subject area. It differs from the summary in that the chart/graph allows for "drill down" to the underlying data (the teachers and their assignments or HQ records).

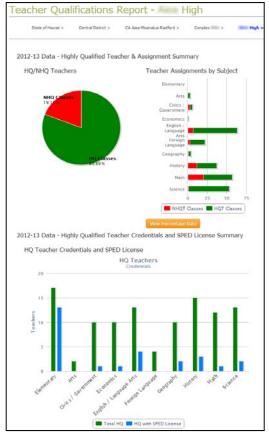

The first half of the Teacher Qualifications Report displays the HQ/NHQ class percent and core subject assignment HQ/NHQ counts. You can hover over the sections of interest to see the pop-up with percent or count information.

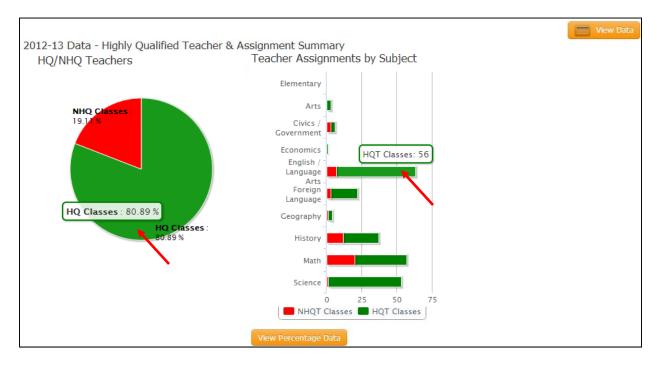

In the "Teacher Assignments by Subject" chart, clicking on the "View Percentage Data" or "View Absolute Data" button will toggle the display between counts and percentage.

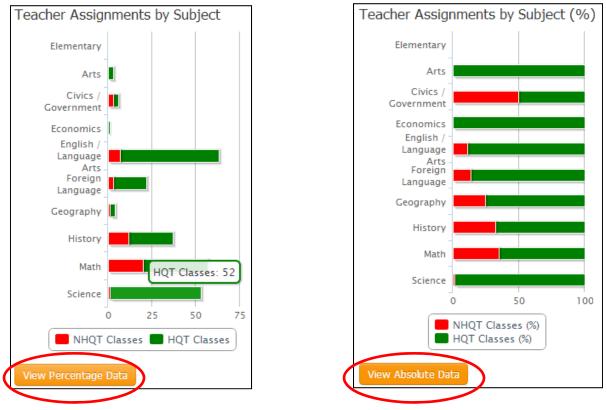

By clicking on the key you can toggle off. In this example, we click on the NHQT Classes key.

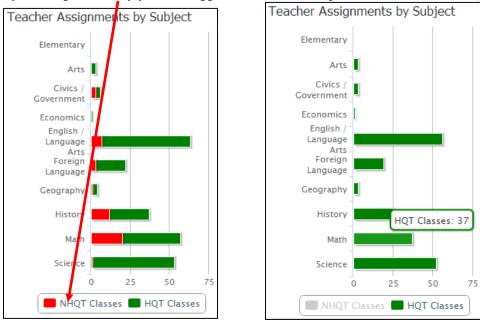

As mentioned above, by clicking on the bars in the chart you can view the underlying data. Here we will click on the English/Language Arts bar:

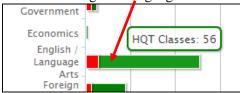

The screen will display the teacher and assignment count. Using the search and filter tools, you can isolate a specific teacher or class.

| Subject I    | Drilldown -                 | - Er                 | nglish   | / Langua            | age Ar                     | ts |                         |        |         |             |
|--------------|-----------------------------|----------------------|----------|---------------------|----------------------------|----|-------------------------|--------|---------|-------------|
| State of ⊢   | ławaii > Central District > | CA                   | >        | Complex- >          | 10111104                   | >  |                         |        |         |             |
| HIGHLY QUAL  | IFIED TEACHERS NON          | -HIGHLY QUALIFIED    | TEACHERS |                     |                            |    |                         |        |         |             |
| Show 10 💌    | entries Copy Screen Print   | Screen Download Opti | ons      | earch:              |                            |    |                         |        |         | Reset Filte |
|              | TEACHER                     | SCHOOL               | •        | CLASS TAUGHT        |                            | •  |                         |        |         | SF          |
| EMPOYEE ID 🗘 | TEACHER                     | SCHOOL               |          | CLASS T             | AUGHT                      | \$ |                         | SU     | BJECT   |             |
| 100          | The superior of the local   | High ( )             |          | Japanese 2a         |                            |    | Foreign l               | anguag | e       | No          |
| 100          | to open, risks              | High ( )             |          | Japanese 2a         |                            |    | Foreign Language        |        |         | No          |
| 100          | Recent Adds                 | High ( )             |          | Japanese 2a         |                            |    | Foreign Language        |        |         | No          |
| 100          | Herman, Parkie              | High ( )             |          | English Language Ar | rts 1 (Grade               |    | English / Language Arts |        |         | No          |
| 100          | Herman, Physics             | High ( )             |          | English Language Ar | rts 1 <b>(</b> Grade       |    | English /               | Langua | ge Arts | No          |
| 100          | Herman Parks                | High ( )             |          | English Language Ar | rts 1 (Grade               |    | English /               | Langua | ge Arts | No          |
| 100          | Normaly, Parkie             | High ( )             |          | English Language Ar | rts 1 <mark>(</mark> Grade |    | English /               | Langua | ge Arts | No          |
| 100          | Secondy, Physics            | High ( )             |          | English Language Ar | rts 1 (Grade               |    | English /               | Langua | ge Arts | No          |
| 100          | Annual chief                | High ( )             |          | English Language Ar | rts 2 (Grade               |    | English /               | Langua | ge Arts | No          |
| 100          | Annual Colden               | High ( )             |          | English Language Ar | rts 2 (Grade               |    | English /               | Langua | ge Arts | No          |
|              |                             |                      | ←← First |                     |                            |    |                         |        | -       |             |

To return to the bar chart, do not click on the browser back arrow. Instead, click on the "TEACHER QUALIFICATIONS REPORT" link:

| Summary | Teacher<br>Qualifications | Non-Highly<br>Qualified Teachers | Professional<br>Development Plans | Assignments<br>Preview | Assignments<br>Input | Individu<br>Progress Re |
|---------|---------------------------|----------------------------------|-----------------------------------|------------------------|----------------------|-------------------------|
|         |                           | SUBJECT DRILLDOWN                | N                                 |                        |                      |                         |
| Subj    | ect Drilld                | own -                            | - En                              | glish / L              | anguage              | e Arts                  |
|         | State of Hawaii >         | Central District >               | CA                                | > Comple               | ay. >                | >                       |

From the chart page, you can also click on the "View Data" button to view the summary of core subject class counts.

| eacher Quali        | fications          | Report -      | think i b  | 1000             |    |           |
|---------------------|--------------------|---------------|------------|------------------|----|-----------|
| State of Hawaii >   | Central District > | CA            | >          | Complex >        | >  |           |
| 2012-13 Data - High | ly Qualified Tea   | cher & Assign | ment Sumr  | mary             |    | View Data |
| HO/NHO Teacher      | c                  | Toa           | chor Assia | nmonts by Subjec | -t |           |

From the data view, you can revert back to the charts by clicking on the "View Chart" button. In the data table you can click on any of the subject rows to drill down deeper to view the individual teachers and assignment combinations.

| Copy Screen     | Print Screen            | Download Options |         |            | Search:     |            |             |              |                        |
|-----------------|-------------------------|------------------|---------|------------|-------------|------------|-------------|--------------|------------------------|
|                 | SUBJECT                 |                  | TOTAL A | HQ CLASSES | HQ TEACHERS | HQ CLASSES | NHQ CLASSES | NHQ TEACHERS | NHQ CLASSES<br>PERCENT |
| Arts            |                         |                  | 3       | 3          | 1           | 100%       | 0           | 0            | 0%                     |
| Civics / Goverr | Civics / Government     |                  |         | 3          | 2           | 50%        | 3           | 1            | 50%                    |
| Economics       |                         |                  | 1       | 1          | 1           | 100%       | 0           | 0            | 0%                     |
| Elementary      | Elementary              |                  | 0       | 0          | 0           | 0%         | 0           | 0            | 0%                     |
| English / Langu | inglish / Language Arts |                  | 63      | 56         | 10          | 88.89%     | 7           | 1            | 11.11%                 |
| Foreign Langu   | oreign Language         |                  | 22      | 19         | 3           | 86.36%     | 3           | 1            | 13.64%                 |
| Geography       |                         |                  | 4       | 3          | 2           | 75%        | 1           | 1            | 25%                    |
| History         |                         |                  | 37      | 25         | 6           | 67.57%     | 12          | 4            | 32.43%                 |
| Math            | Math                    |                  | 57      | 37         | 7           | 64.91%     | 20          | 4            | 35.09%                 |
| Science         |                         |                  | 53      | 52         | 9           | 98.11%     | 1           | 1            | 1.89%                  |
| Total           |                         |                  | 246     | 199        | 41          | 80.89%     | 47          | 13           | 19.11%                 |

In this example, we will click on the "Arts" row to view the teachers of arts classes.

| Teacher As      | signments l  | by Subject       |         |            |   |                       |
|-----------------|--------------|------------------|---------|------------|---|-----------------------|
| Copy Screen     | Print Screen | Download Options |         |            |   |                       |
|                 | SOBJECT      |                  | TOTAL A | HQ CLASSES |   | HQ CLASSES<br>PERCENT |
| Arts            |              |                  | 3       | 3          | 1 | 100                   |
| Civics / Coverr | ment         |                  | 6       | 3          | 2 | 50                    |

Here we see the "Arts" assignments. The light colored "HAWAII QUALIFIED TEACHERS" tab indicates the current selection. The darker "NON-HAWAII QUALIFIED TEACHERS" tab indicates the non-selected group.

| TEACHER QUALIFICATION                                 | ONS REPORT > SUBJECT DRILLDOWN                                                                                                    | I                |         |                             |    |      |      |            |    | <u> </u>                      |  |
|-------------------------------------------------------|----------------------------------------------------------------------------------------------------|------------------|---------|-----------------------------|----|------|------|------------|----|-------------------------------|--|
| Subject D                                             | Subject Drilldown - Arts                                                                                                    |                  |         |                             |    |      |      |            |    |                               |  |
| State of Hawaii > Central District > CA > Complex > > |                                                                                                    |                  |         |                             |    |      |      |            |    |                               |  |
|                                                       | HIGHLY QUALIFIED TEACHERS NON-HIGHLY QUALIFIED TEACHERS Show 10  Image: entries Copy Screen Print Screen Download Options Search: Reset Filters |                  |         |                             |    |      |      |            |    |                               |  |
|                                                       | entries copy screen Prints                                                                                                    | Download Options | Search: |                             |    |      |      |            | Re | Set Filters                   |  |
|                                                       | TEACHER                                                                                                    | SCHOOL           | CLAS    | SS TAUGHT                   | •  |      |      |            |    | SF 💌                          |  |
| EMPOYEE ID 🔶                                          | TEACHER                                                                                                    | SCHOOL           | •       | CLASS TAUGHT                | \$ |      | SUB  | JECT       | -  | SPED<br>CLASS                 |  |
|                                                       |                                                                                                    | ( )              | Genera  | Art 2                       |    | Arts | Arts |            |    | No                            |  |
|                                                       |                                                                                                    |                  |         | Drawing and Painting 1 Arts |    |      |      |            |    | No                            |  |
|                                                       |                                                                                                    | ( )              | Genera  | Art 1                       |    | Arts |      |            |    | No                            |  |
| Showing 1 to 3 of                                     | Showing 1 to 3 of 3 entries                                                                                                    |                  |         |                             |    |      | 1    | $Next \to$ | La | ast $\rightarrow \rightarrow$ |  |

## Here we see that the "NON-HAWAII QUALIFIED TEACHER" tab is selected.

| Show 10 💌  | entries Copy Screen Print S | creen Download Options Sea | arch:        |         | Reset Filte |
|------------|-----------------------------|----------------------------|--------------|---------|-------------|
|            | TEACHER                     | SCHOOL                     | CLASS TAUGHT |         | SF          |
| EMPOYEE ID | TEACHER                     | SCHOOL                     | CLASS TAUGHT | SUBJECT | ¢ SPED      |
|            |                             | No data available          | in table     |         |             |

Clicking on a specific teacher's row will display that teacher's status report.

The second half of the "Teacher Qualifications Report" is the qualifications summary report called "HQ Teacher Credentials and SPED License" report. This report allows you to view teachers who are highly qualified in a specific subject and who are licensed in Special Education. This summary chart is in the bottom half of the Teacher Qualifications Report page. By clicking on any of the bars, you can view the underlying teachers for each subject area. Note that they are grouped by subject, so clicking on the blue or green bars will result in the same subject listing. For this example, we will click in the "Arts" link.

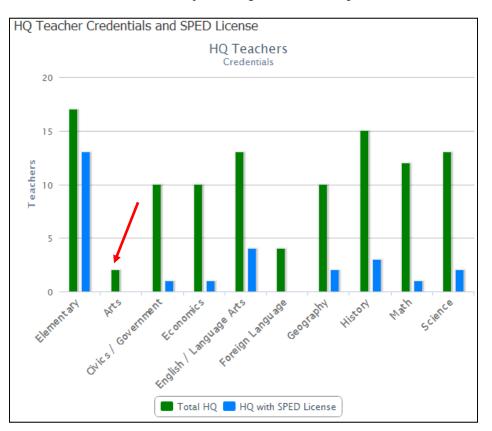

## Here we see the details list of teachers who are Hawaii qualified in art.

| EACHER QUALIFICATIONS REPORT > CREDENTIALS DRILLDOWN BY SUBJECT                                                                                                    |         |   |          |            |    |                                                   |  |  |
|----------------------------------------------------------------------------------------------------|---------|---|----------|------------|----|---------------------------------------------------|--|--|
| Credentials Drilldown by Subject - Arts                                                                                                    |         |   |          |            |    |                                                   |  |  |
| State of Hawaii > Central District > CA > Complex > Complex >                                                                                                    |         |   |          |            |    |                                                   |  |  |
| HIGHLY QUALIFIED TEACHERS Show 10 entries Copy Screen Print Screen Download Options Search:                                                                                                    |         |   |          |            |    |                                                   |  |  |
| EMPOYEE ID                                                                                                    | <b></b> |   | SCHOOL   |            |    | SPED CLASS                                        |  |  |
| HERE AND HERE AND A REAL PROPERTY AND A REAL PROPERTY AND A REAL P |         | ( |          |            | No |                                                   |  |  |
| 101.0000. (Product / 10000.)                                                                                                    |         | ( |          |            | No |                                                   |  |  |
| Showing 1 to 2 of 2 entries                                                                                                    |         |   | ←← First | ← Previous | 1  | Next $\rightarrow$ Last $\rightarrow \rightarrow$ |  |  |

By clicking on the row for any teacher you can view that teacher's status report.